## Package 'primePCA'

October 14, 2022

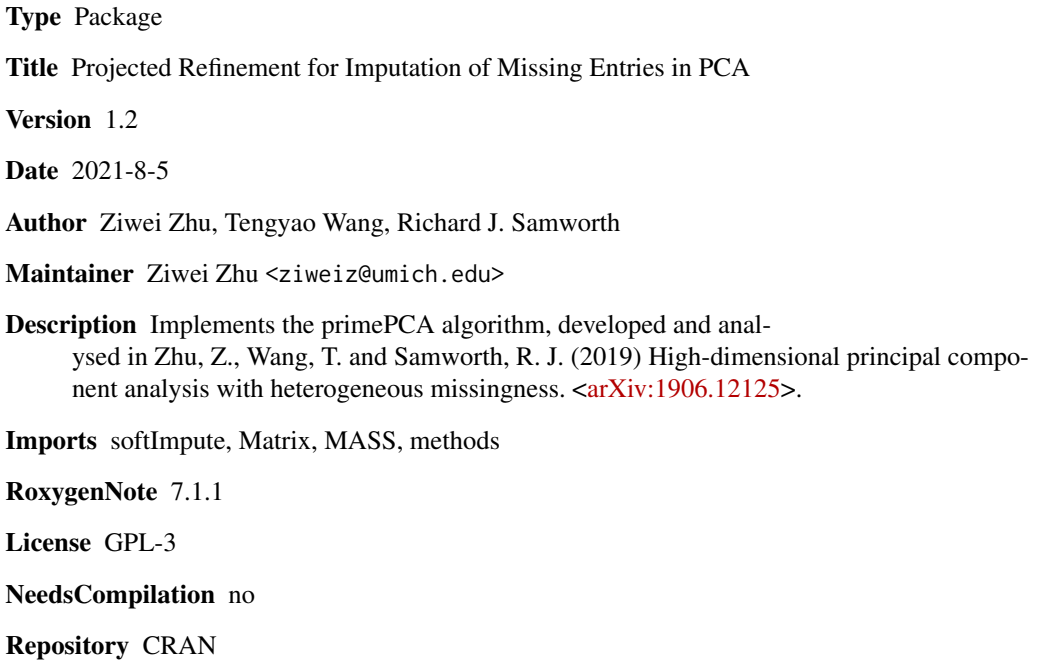

Date/Publication 2021-08-05 15:10:02 UTC

### R topics documented:

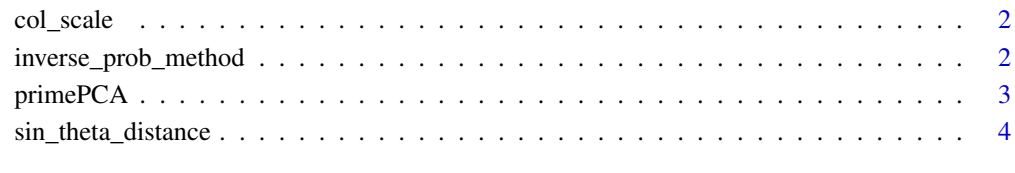

**Index** [5](#page-4-0)

<span id="page-1-0"></span>

#### Description

Center and/or normalize each column of a matrix

#### Usage

 $col\_scale(X, center = T, normalize = F)$ 

#### Arguments

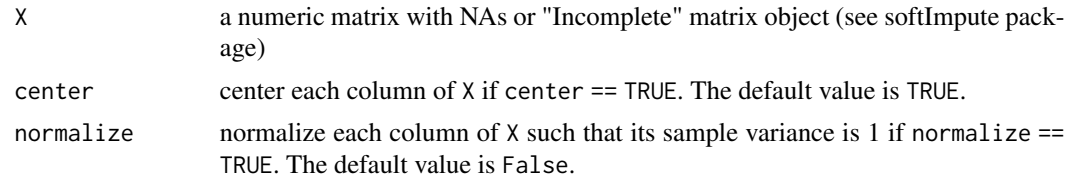

#### Value

a centered and/or normalized matrix of the same dimension as X.

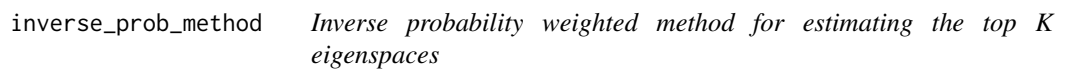

#### Description

Inverse probability weighted method for estimating the top K eigenspaces

#### Usage

```
inverse\_prob\_method(X, K, trace.it = F, center = T, normalize = F)
```
#### Arguments

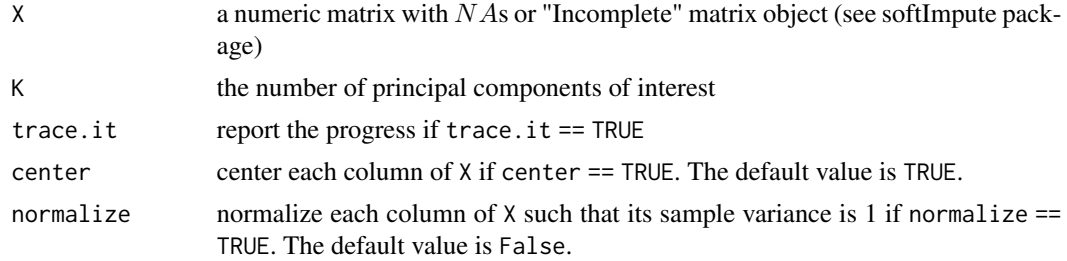

#### <span id="page-2-0"></span>primePCA 3

#### Value

Columnwise centered matrix of the same dimension as X.

#### Examples

```
X \le - matrix(1:30 + .1 * rnorm(30), 10, 3)
X[1, 1] <- NA
X[2, 3] <- NA
v_hat <- inverse_prob_method(X, 1)
```
primePCA *primePCA algorithm*

#### Description

primePCA algorithm

#### Usage

```
primePCA(
 X,
 K,
 V_init = NULL,
  thresh_sigma = 10,
 max\_iter = 1000,
  thresh_convergence = 1e-05,
  thresholds = 1e-10,
  trace.it = F,
 prob = 1,
  save_file = ",
 center = T,
 normalize = F
\mathcal{E}
```
#### Arguments

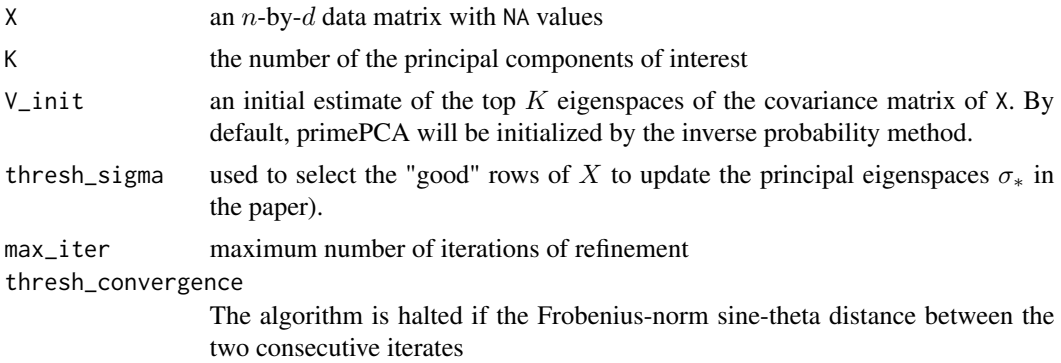

<span id="page-3-0"></span>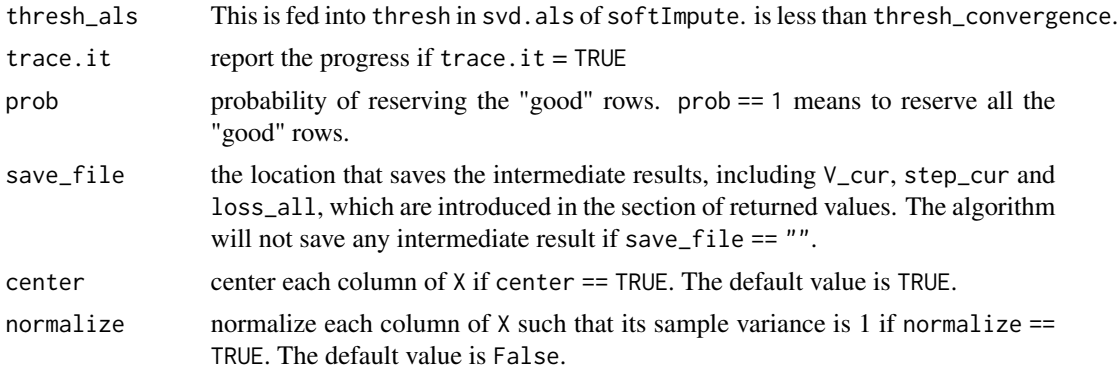

#### Value

a list is returned, with components V\_cur, step\_cur and loss\_all. V\_cur is a  $d$ -by- $K$  matrix of the top  $K$  eigenvectors. step\_cur is the number of iterations. loss\_all is an array of the trajectory of MSE.

#### Examples

```
X \le - matrix(1:30 + .1 * rnorm(30), 10, 3)
X[1, 1] <- NA
X[2, 3] <- NA
v_tilde <- primePCA(X, 1)$V_cur
```
sin\_theta\_distance *Frobenius norm sin theta distance between two column spaces*

#### Description

Frobenius norm sin theta distance between two column spaces

#### Usage

```
sin_theta_distance(V1, V2)
```
#### Arguments

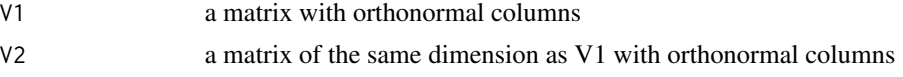

#### Value

the Frobenius norm sin theta distance between two V1 and V2

# <span id="page-4-0"></span>Index

col\_scale, [2](#page-1-0) inverse\_prob\_method, [2](#page-1-0)

primePCA, [3](#page-2-0)

sin\_theta\_distance, [4](#page-3-0)